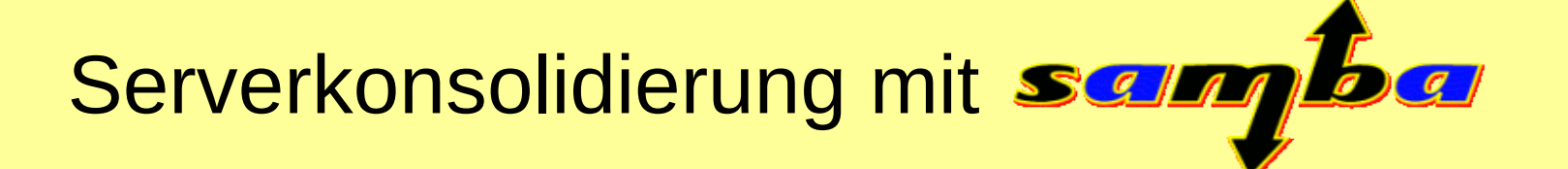

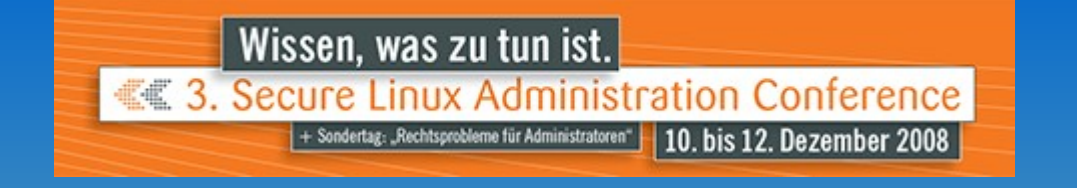

# Stefan Kania

#### 11.12.2008

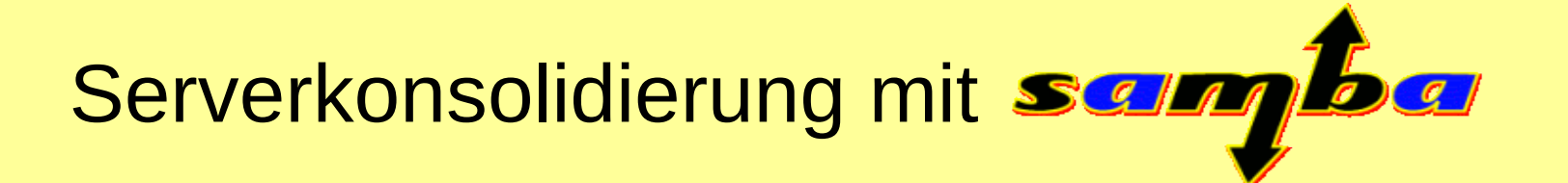

# Gründe für eine Serverkonsolidierung

•Hardware ist veraltet und soll ersetzt werden

•Bestehende Hardware ist nicht ausgelastet

•Vereinfachung der Administration

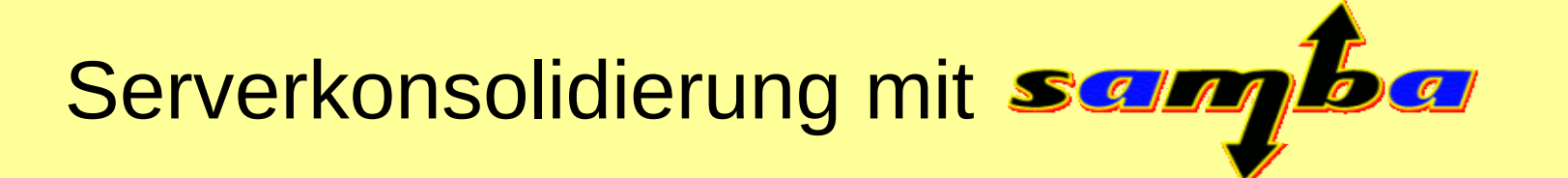

# Gründe gegen eine Serverkonsolidierung

●Das Netzwerklayout darf nicht verändert werden

•Domänenkonzepte müssen erhalten bleiben

•Dokumente mit Verknüpfungen auf verschiedene Server

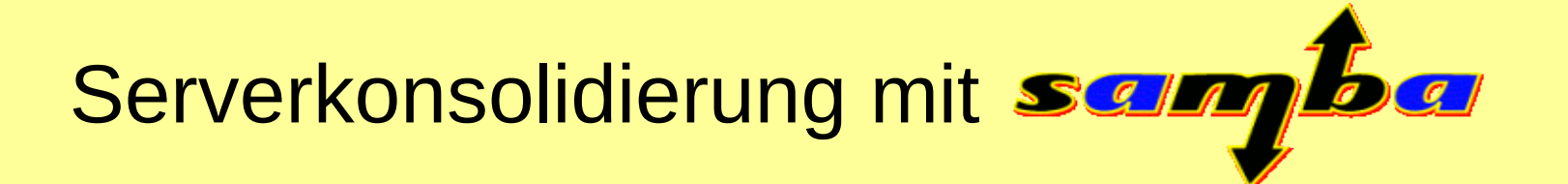

# Samba zur Serverkonsolidierung

•Verwaltung virtueller Sambaserver

●Mehrere Samba-Instanzen auf einem Server

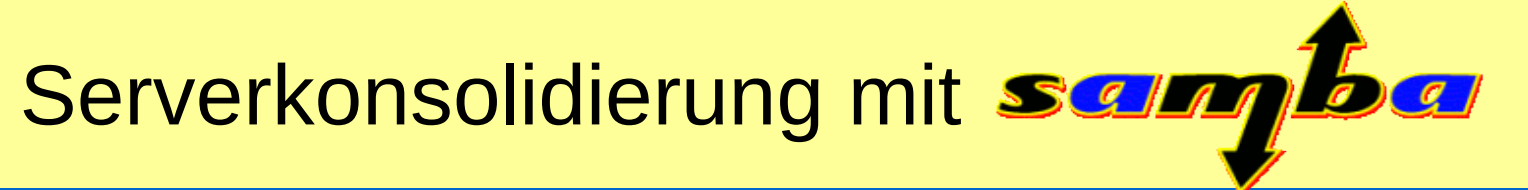

## Virtuelle Sambaserver

- ●Eine Host kann im Netzwerk mehrere Samba server zur Verfügung stellen
- ●Verknüpfungen in Dokumenten bleiben erhalten
- ●Laufwerkszuordnungen müssen nicht angepasst werden

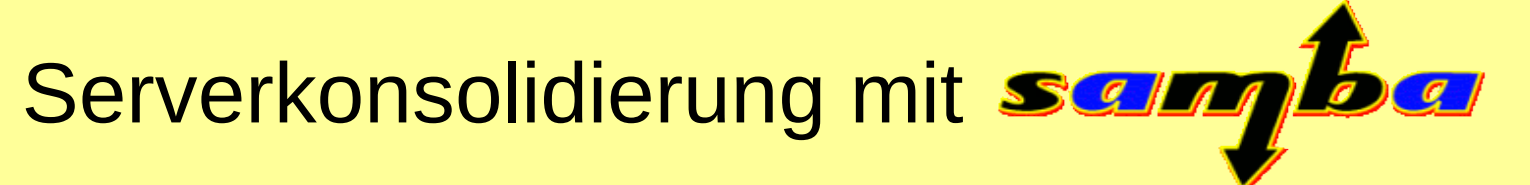

## Virtuelle Sambaserver

#### Einträge in der smb.conf:

- $\cdot$ netbios name = samba1
- •netbios aliases = samba2
- $\cdot$ smb ports = 139
- $\cdot$ include = /etc/samba/smb.conf.%L

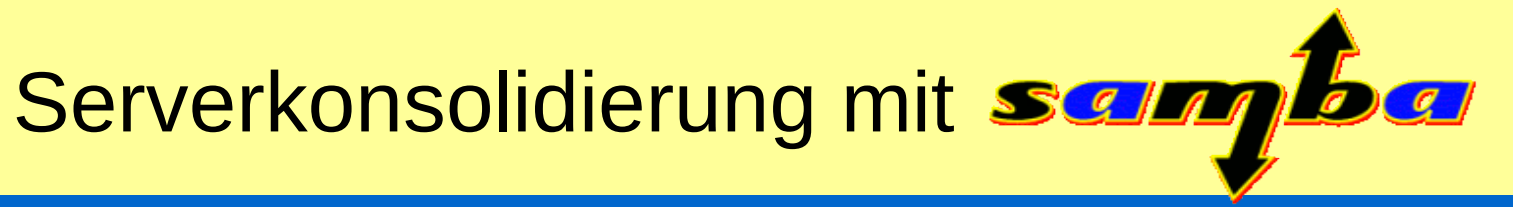

# Virtuelle Sambaserver

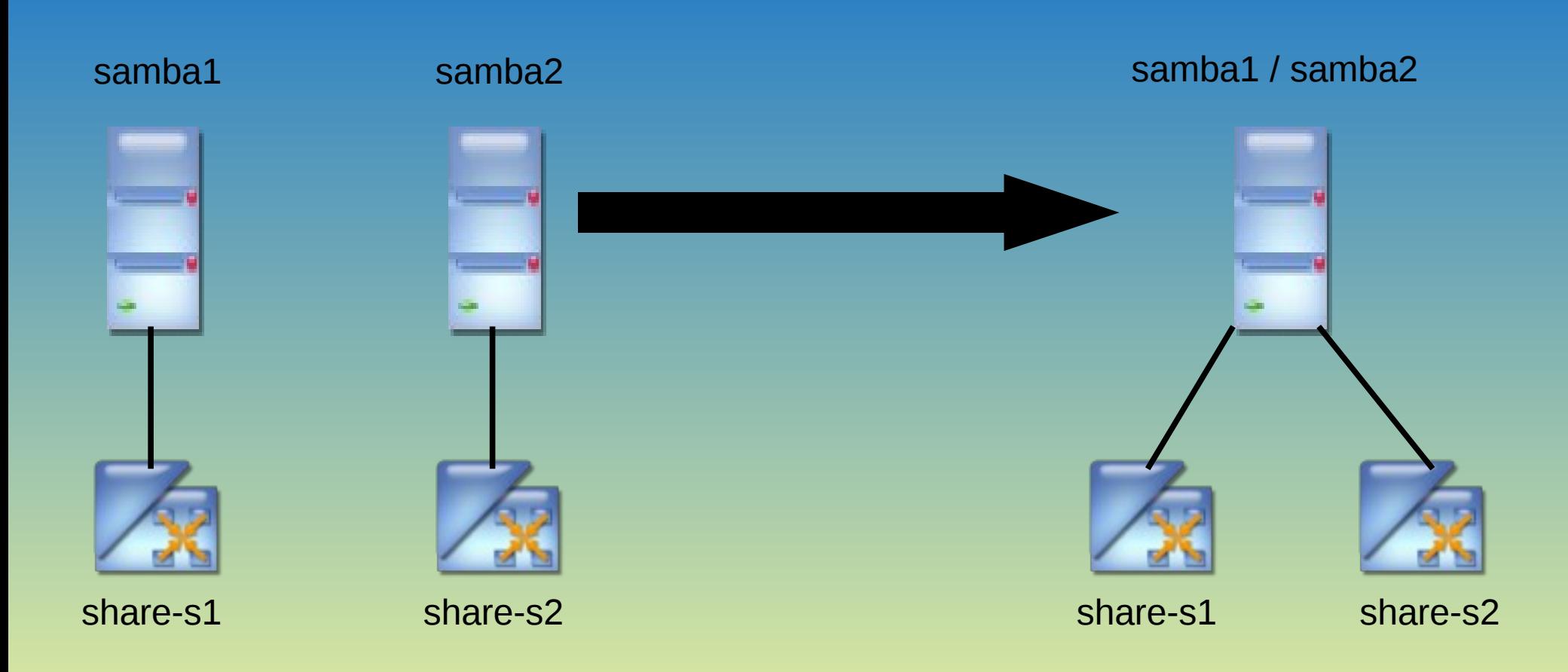

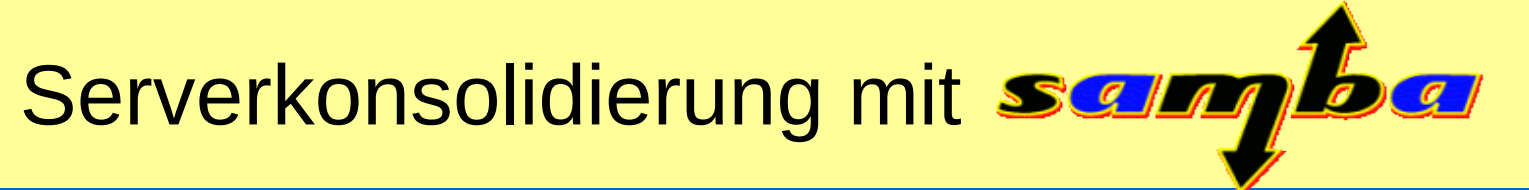

- •Ein Host kann mehrere Domäne/Arbeitsgruppen verwalten
- •Jede Instanz kann eine eigene Benutzerverwaltung haben
- •Jede Instanz hat einen eigenen "local master browser"

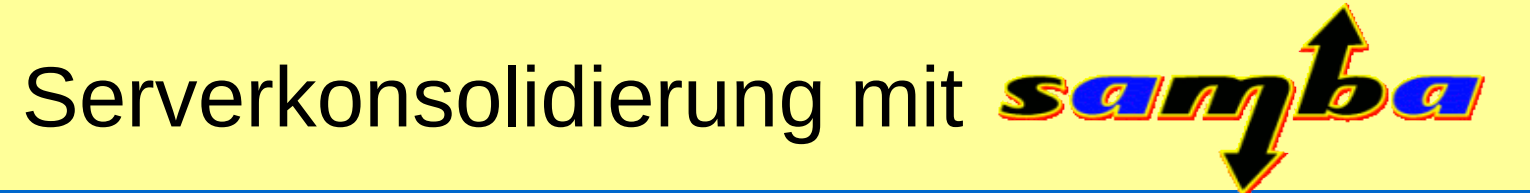

- ●Jede Instanz benötigt eine eigenen smb.conf
- ●Jede Instanz benötigt eine eigenen IP-Adresse
- •Die Verzeichnisse für logfiles sollten getrennt werden

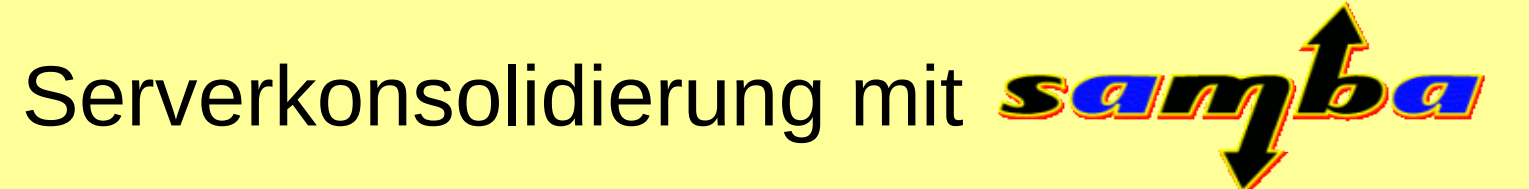

- Einträge in der smb.conf der ersten Instanz:
- $\cdot$ workgroup = wg1
- •netbios name = samba1
- $\cdot$ Interfaces = eth0
- $\cdot$ Bind interfaces only = yes
- $\cdot$ Passdb backend = /etc/samba/samba1/passdb.tdb

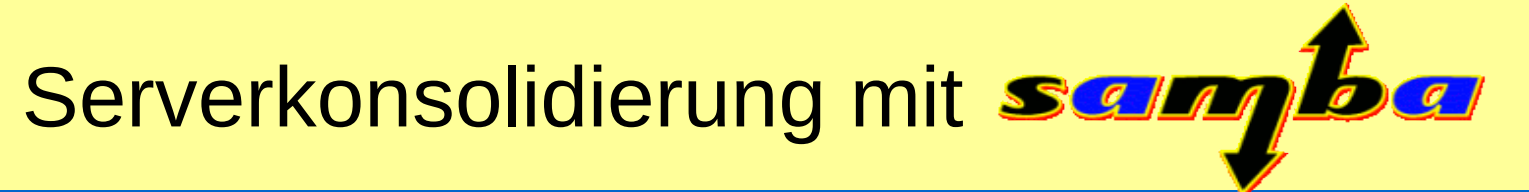

#### Einträge in der smb.conf für die Protokolldateien:

- $\cdot$ log file = /var/log/samba/samba1/log.smb
- $\bullet$ lock directory = /etc/samba/samba1/var/lock
- $\bullet$ pid directory = /etc/samba/samba1/var/run

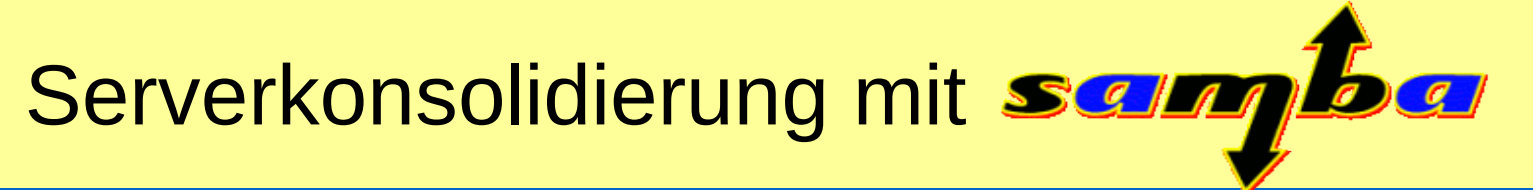

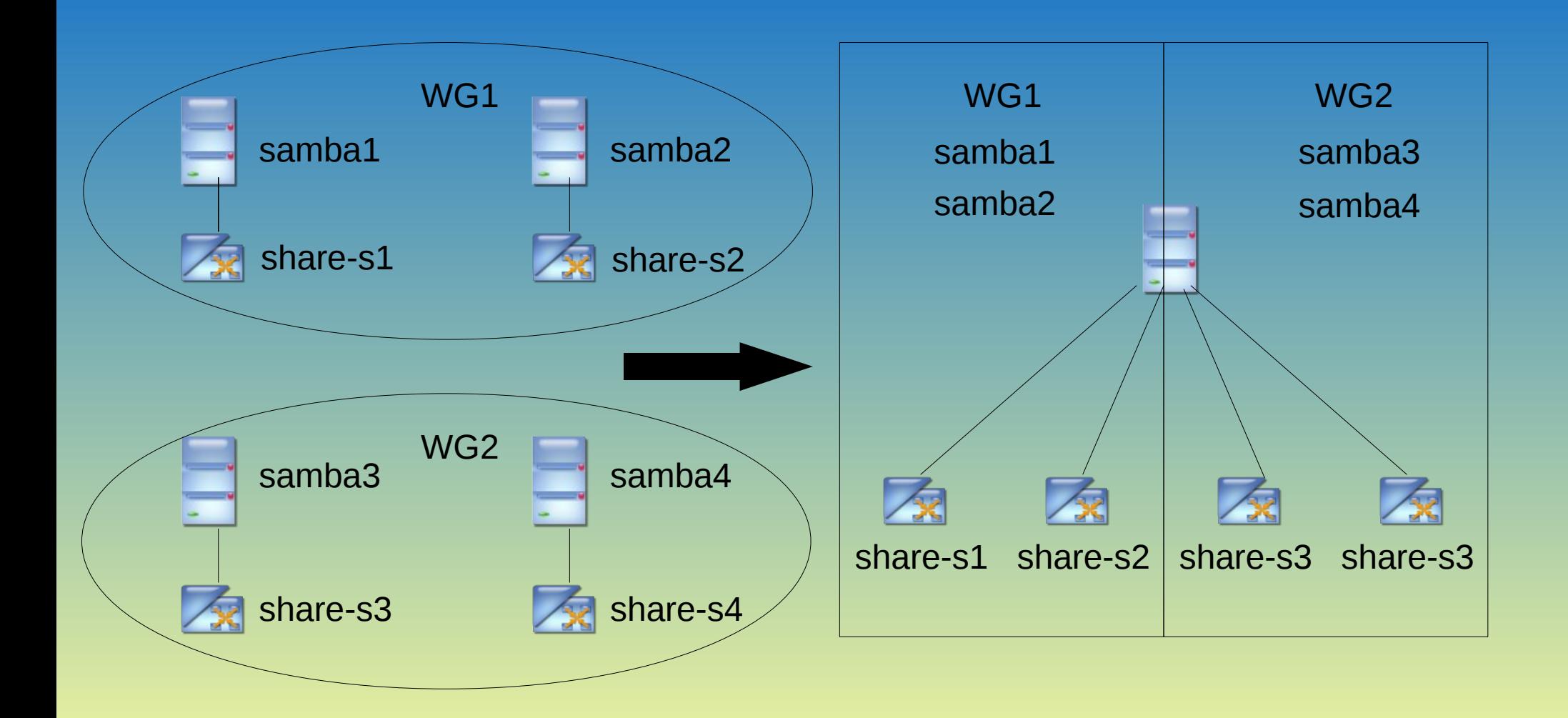

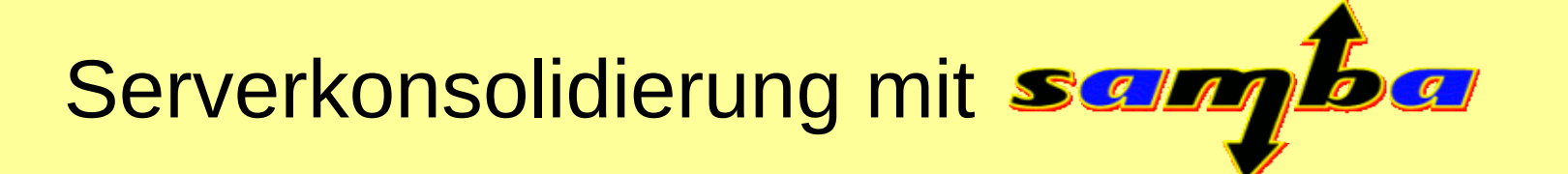

# Gründe gegen eine Serverkonsolidierung

●Das Netzwerklayout darf nicht verändert werden

●Domänenkonzepte müssen erhalten bleiben

●Dokumente mit Verknüpfungen auf verschiedene Server

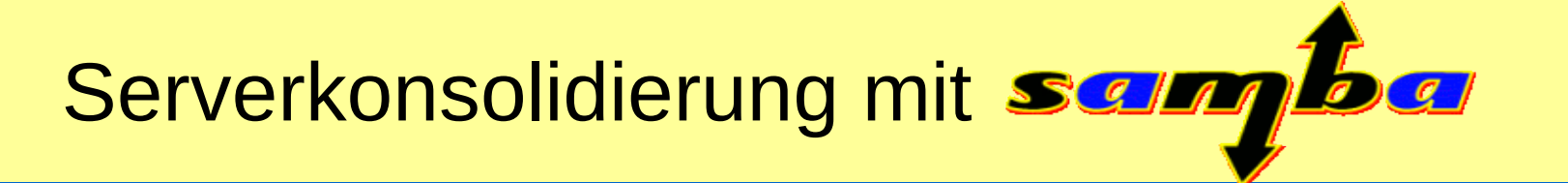

### Mit Samba ist die Konsolidierung von Servern

### und Domänen kein Problem mehr

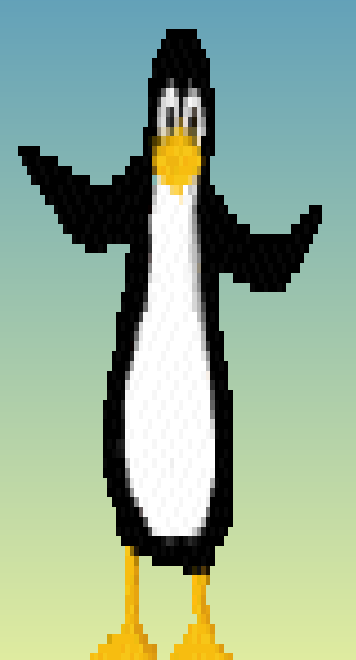

#### Nun zur praktischen Vorführung der Serverkonsolidierung

Stefan Kania